## **SSH, secure shell tunnelling et autres trucs et astuces**

## **Téléchargement sur A d'un fichier chez C via une machine B**

"exercice" SSH pour résoudre ceci : d'une machine A (à la maison par exemple) télécharger un fichier sur une serveur public C (site.com) qui n'autorise l'accès que via une machine B (door.com chez l'employeur par exemple) reconnue. A a un accès SSH à B avec des clés présentes.

- références :
	- o [https://unix.stackexchange.com/questions/38755/how-to-download-a-file-through-an-ssh-s](https://unix.stackexchange.com/questions/38755/how-to-download-a-file-through-an-ssh-server) [erver](https://unix.stackexchange.com/questions/38755/how-to-download-a-file-through-an-ssh-server)
	- <https://www.gnu.org/software/wget/manual/wget.html>

test :

```
ssh door.local 'wget --no-check-certificate -O - https://site.com/file.pdf'
>> file.pdf
```
## **Autres**

[Create a SOCKS proxy on a Linux server with SSH to bypass content filters,](https://ma.ttias.be/socks-proxy-linux-ssh-bypass-content-filters/) Mattias Geniar, 19/01/2017

From: <https://dvillers.umons.ac.be/wiki/> - **Didier Villers, UMONS - wiki**

Permanent link: **<https://dvillers.umons.ac.be/wiki/floss:ssh?rev=1587157900>**

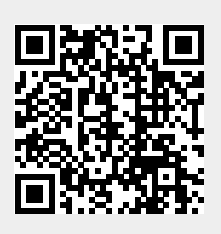

Last update: **2020/04/17 23:11**